# Ch 5:Operators and Expressions

*By: Ansari Rafiya* 

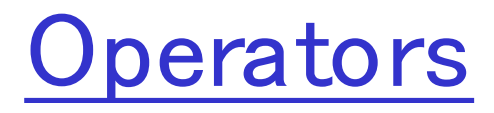

 Operators is a symbol that tells the computer to perform certain mathematical or logical manipulations. Operators are used in programs to manipulate data and variables.

# Operators are classified into

- 1. Arithmetic operators
- 2. Relational operators
- 3. Logical operators
- 4. Assignment operators
- 5. Increment and Decrement operators
- 6. Conditional operators
- 7. Bitwise operators
- 8. Special operators

# Arithmetic Operators

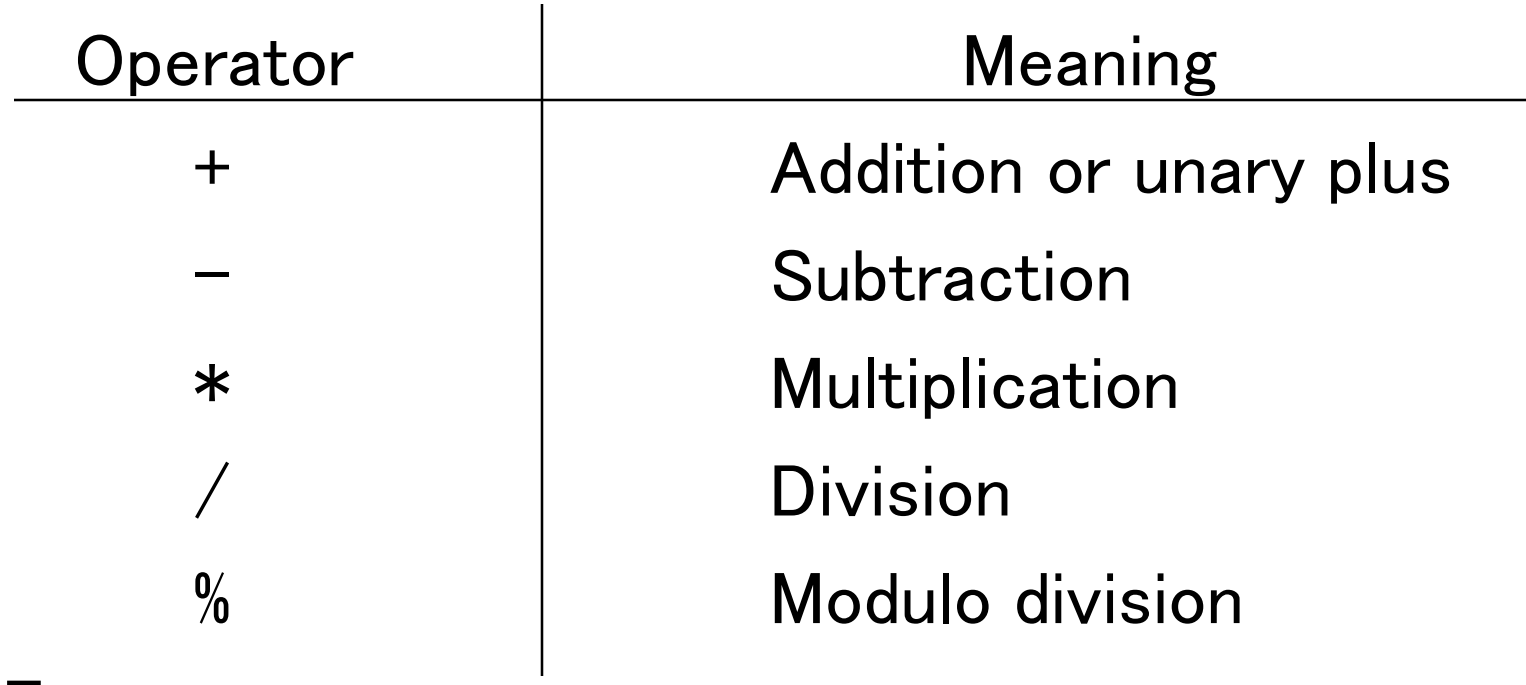

For e.g,

Console.Writeline(" $a+b=$ " + $(a+b)$ );

 $\Box$  This Operator are used to assign the value of an expression to a variable.

Syntax:

V op=exp

V is a variable, exp is an expression and op is a binary operator

e.g

 $x+=y+1$ ; or  $x=x+(y+1)$ ;

### Assignment Operators

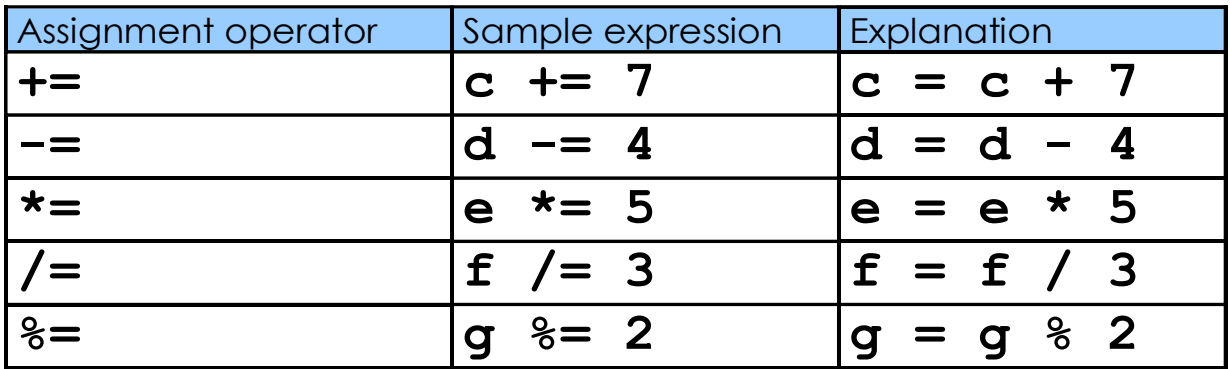

**count = count + 1; // these two are equivalent count ++;**

**count = count – 1; // these two are equivalent count --;**

### Assignment Revisited

 $\Box$  You can consider assignment as another operator with a lower precedence than the arithmetic operators

```
First the expression on the right hand
 side of the = operator is evaluated
```
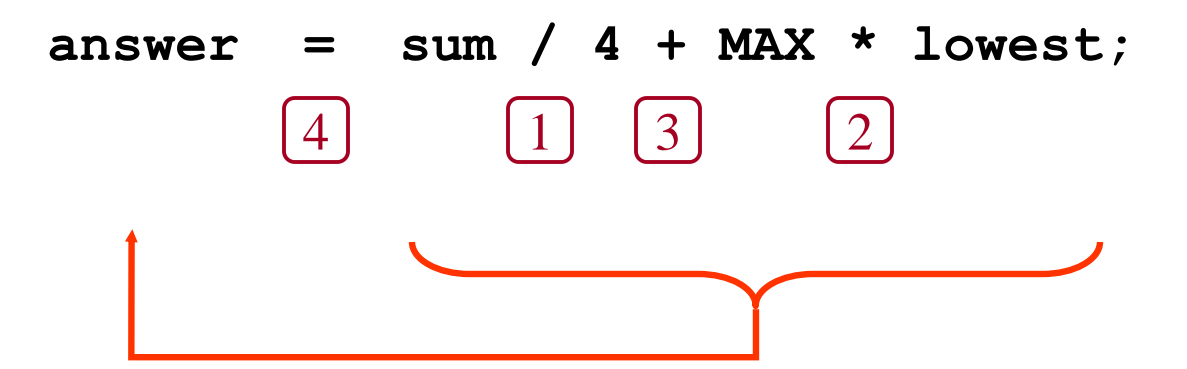

**Then the result is stored in the variable on the left hand side**

 $\Box$  The right and left hand sides of an assignment statement can contain the same variable

> **First, one is added to the original value of count**

**count = count + 1;**

**Then the result is stored back into count (overwriting the original value)**

#### Increment and Decrement Operators

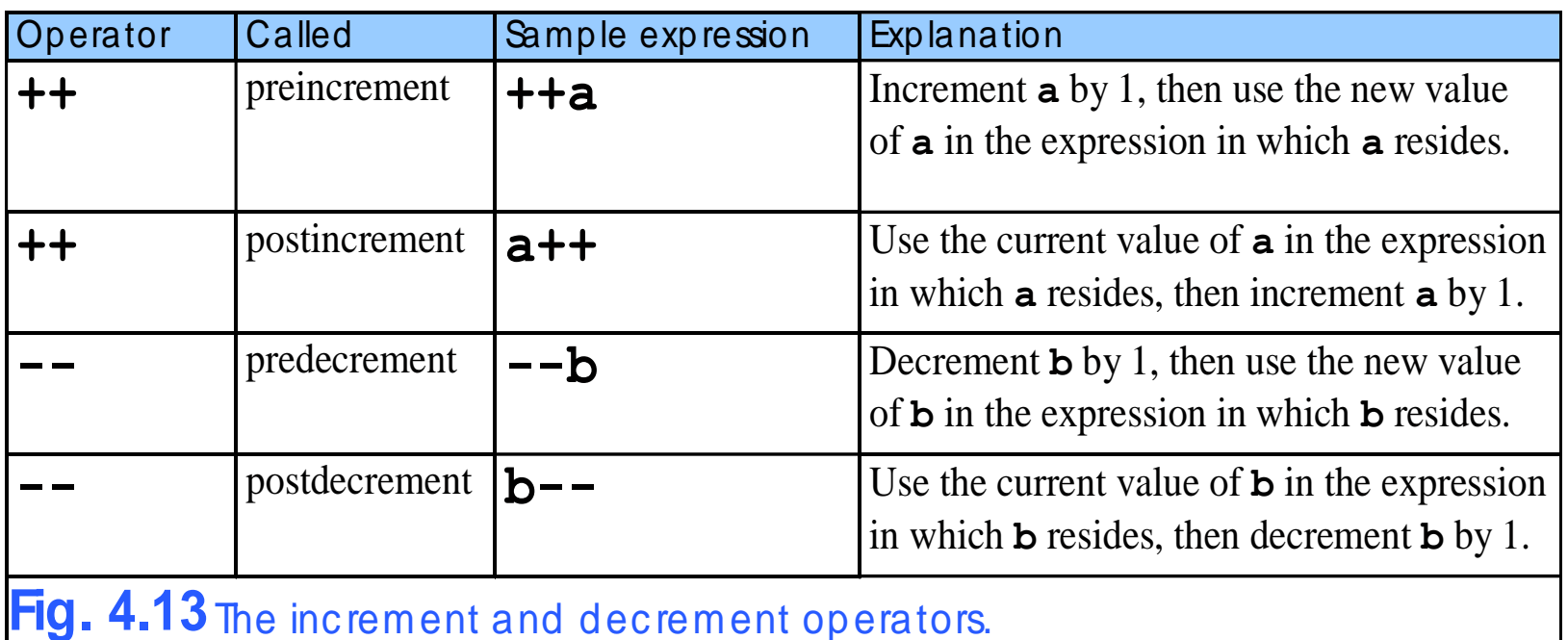

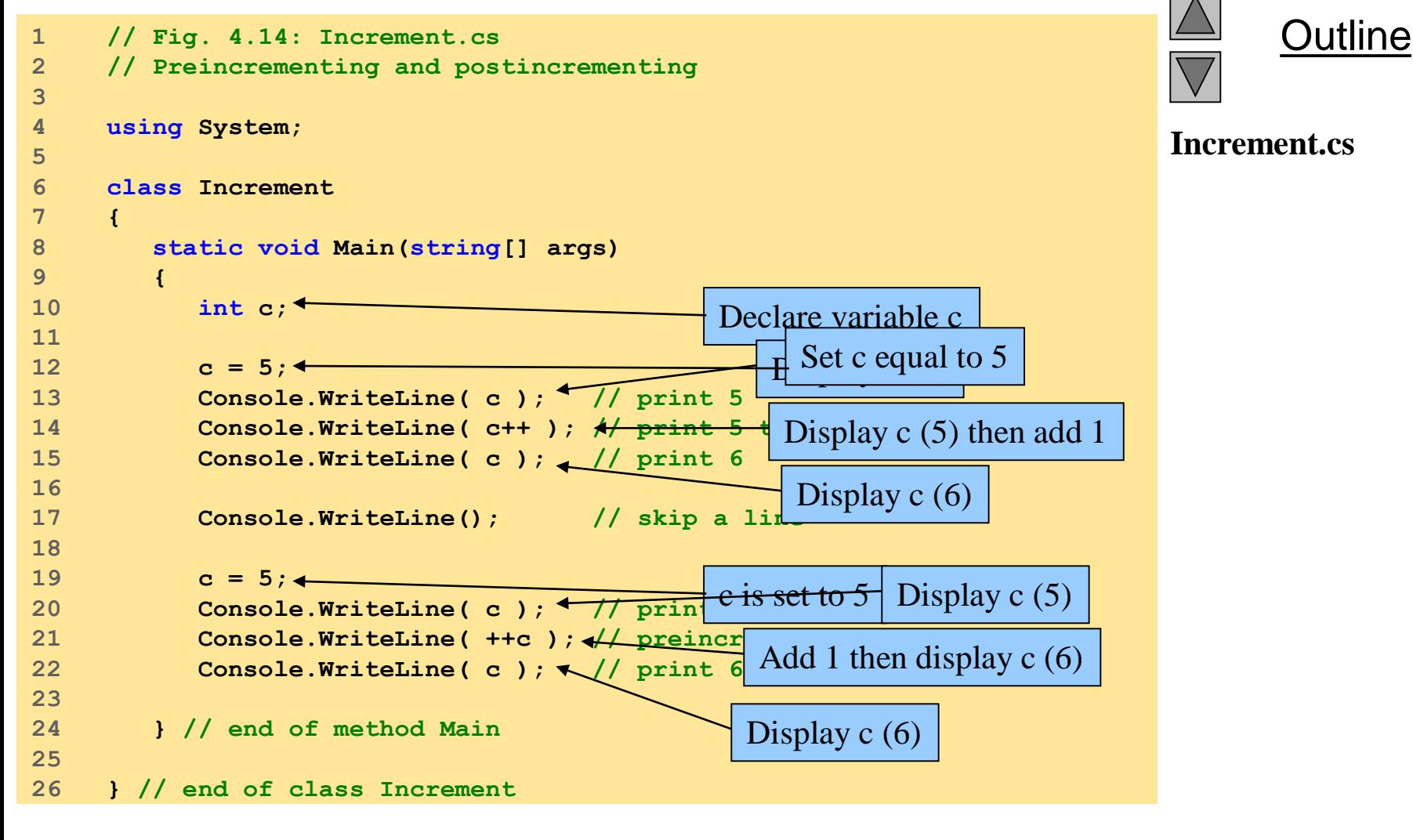

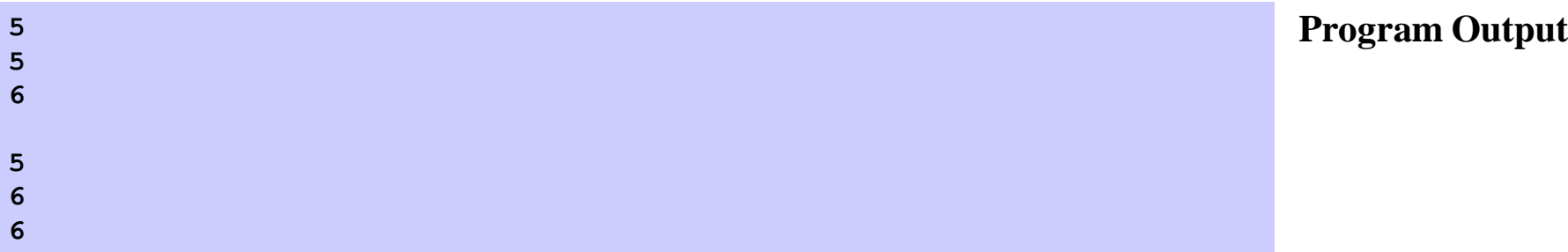

#### Swapping alues of Two ariables

#### □ How about?

$$
x = y;
$$
  

$$
y = x;
$$

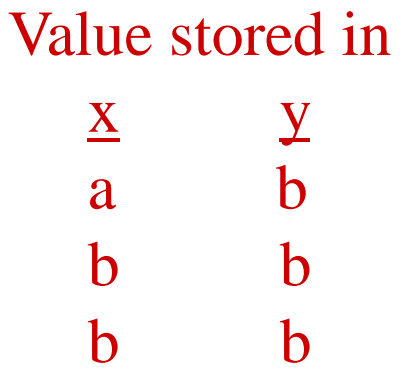

#### **OUse two temporaries:**

$$
t1 = x;
$$
  
\n
$$
t2 = y;
$$
  
\n
$$
x = t1;
$$
  
\n
$$
y = t2;
$$

#### Swapping alues of Two ariables

**Just one temporary:** 

$$
t1 = x;
$$
  

$$
x = y;
$$
  

$$
y = t1;
$$

**□** No temporaries!

$$
x = x + y;
$$
  
y = x - y;  
x = x - y;

Don't write such code!!

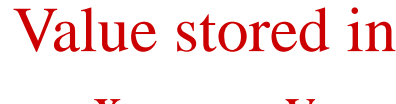

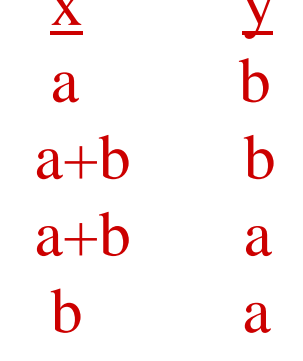

## Relational Operators

- $\Box$  A condition often uses one of C#'s *equality* operators  $(==, !=)$  or relational operators  $($  $\langle \overline{-}, \rangle =$ , which all return boolean results:
	- $==$  equal to
	- $!=$  not equal to
	- < less than
	- > greater than
	- $\le$  less than or equal to
	- >= greater than or equal to

# Equality and Relational Operators

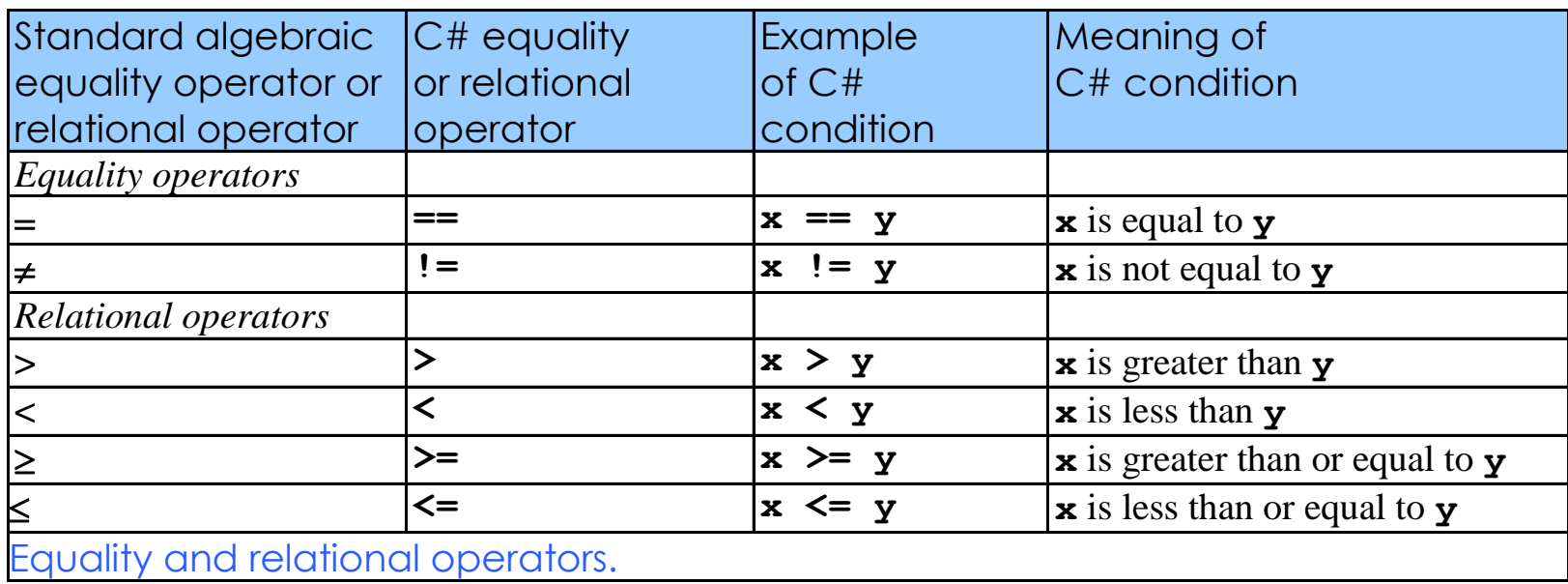

Note the difference between the equality operator  $(==)$  and the assignment operator  $(=)$ Question: if (grade  $= 100$ )

```
Console.WriteLine( "Great!" );
```
Program: Comparison.cs

```
Outline
                                                                                                           Comparison.cs
1 // Comparison.cs
2 // Using if statements, relational operators and equality
3 // operators.
4 
5 using System;
6 
7 class Comparison
8 {
9 static void Main( string[] args )
10 {
11 int number1, // first number to compare
12 number2; // second number to compare
13 
14 // read in first number from user
15 Console.Write( "Please enter first integer: " );
16 number1 = Int32.Parse( Console.ReadLine() );
17 
\frac{18}{18} If number1 is the same as \int_{0}^{\infty} \frac{\text{user}}{\text{user}}19 \begin{array}{|c|c|c|c|c|}\n\hline\n\text{1} & \text{2} & \text{1} & \text{2} & \text{1} & \text{2} & \text{2} & \text{2} & \text{2} & \text{2} & \text{2} & \text{2} & \text{2} & \text{2} & \text{2} & \text{2} & \text{2} & \text{2} & \text{2} & \text{2} & \text{2} & \text{2} & \text{2} & \text{2} & \text{2} & \text{2} & \text{2} & \text{2} & \text{2} & \text{2} & \text{2} & \text{2} & \text{<sup>25</sup> number<sub>2</sub> this line is preformed Combining these tv
21 
\sum_{\mathbf{r}} ( \prod_{n=1}^{\infty} If number1 does not equal number2 temporary string variable.
\frac{22}{23} Con the If number 1 is less than number 2 \frac{1}{2} number 2 );
\frac{23}{24}<sup>24</sup> if ( number 1 ) the program will
26 Console.WriteLine( number is line will be preformed
\frac{12}{27}28 if ( number1 \triangleleft number2 )
29 Console.WriteLine( number1 + " < " + number2 );
30 
31 if ( number1 > number2 )
                   32 Console.WriteLine( number1 + " > " + number2 );
\frac{32}{33}Combining these two methods eliminates 
                   t_{\text{number}} is greater than number2<br>Console. WriteLine \left(\begin{array}{c} n_{\text{number}} \\ n_{\text{p}} \end{array}\right) is greater than number2
```
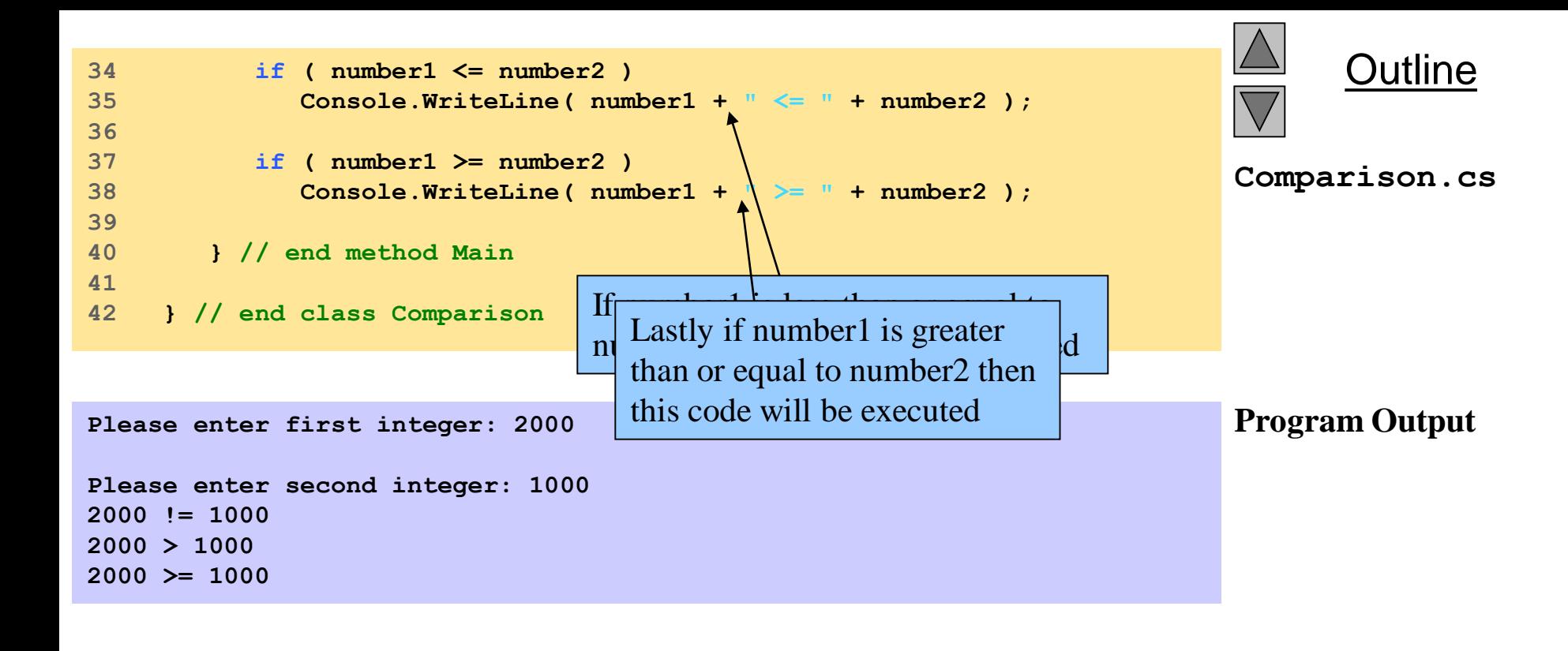

```
Please enter first integer: 1000
Please enter second integer: 2000
```

```
1000 != 2000
1000 < 2000
1000 <= 2000
```

```
Please enter first integer: 1000
```

```
Please enter second integer: 1000
1000 == 1000
1000 <= 1000
1000 >= 1000
```
#### **Condional Operators**

- The character pair ? : is ternary operator available in  $c#$
- $exp1$  ?  $exp2 : exp3$

e.g:  $a=10$ ;  $b=15;$  $x=(a>b)$  ?  $a:b$ ;

This is same as If $(a>b)$ x=a;

Else

 $x=b$ ;

## Comparing Characters

- **□ We can also use the relational operators on character** data
- $\Box$  The results are based on the Unicode character set
- $\Box$  The following condition is true because the character  $i$ + comes before the character 'J' in Unicode:

```
if ('+' < 'J')
   Console.WriteLine("+ is less than J");
```
 $\Box$  The uppercase alphabet  $(A-Z)$  and the lowercase alphabet (a-z) both appear in alphabetical order in Unicode

#### Logical Operators

**□ Boolean expressions can also use the following** logical and conditional operators:

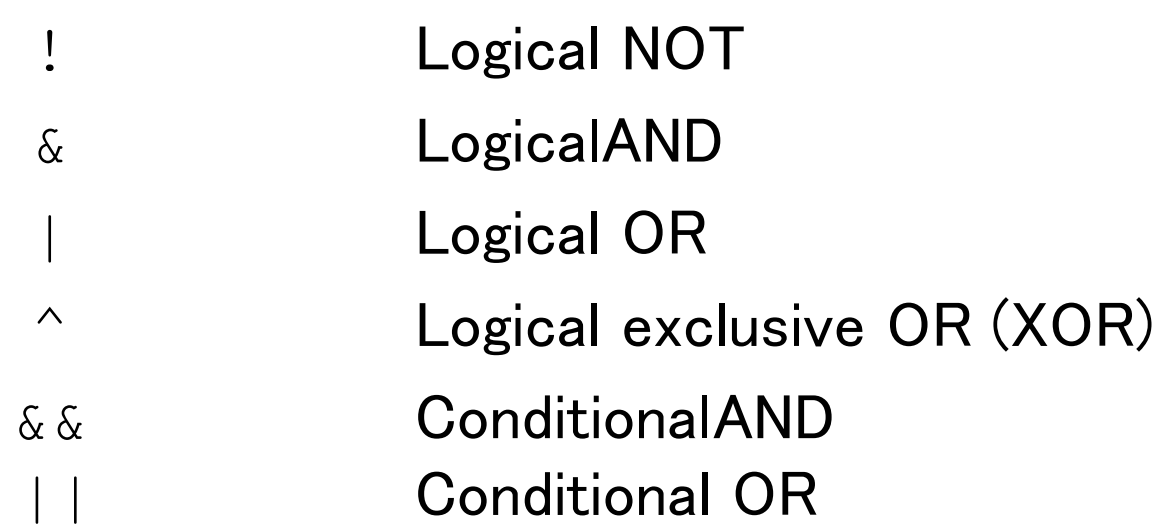

 $\Box$  They all take boolean operands and produce boolean results

#### **Logical and Conditional Operators**

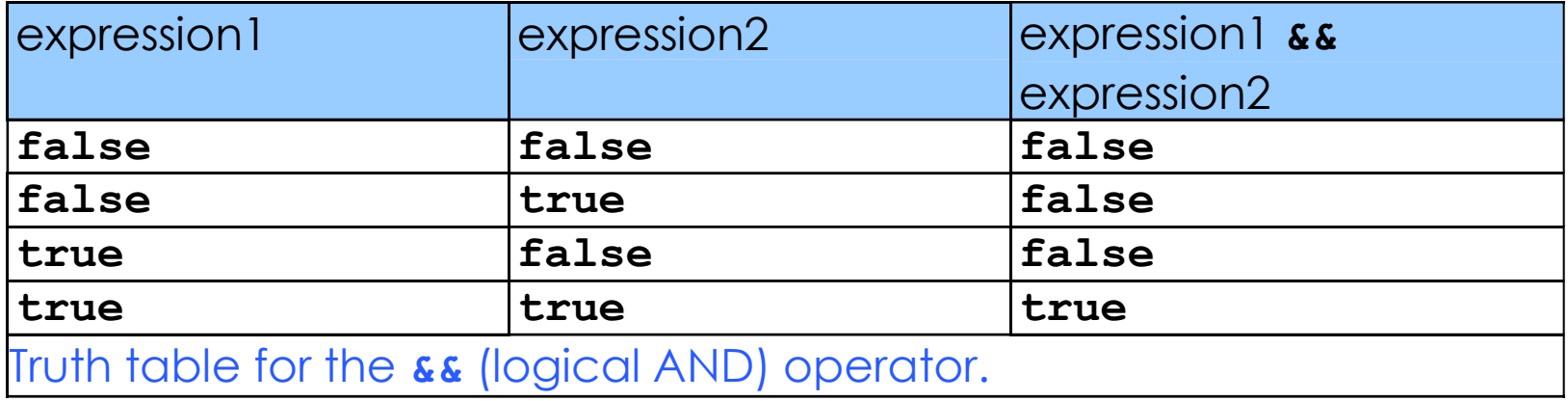

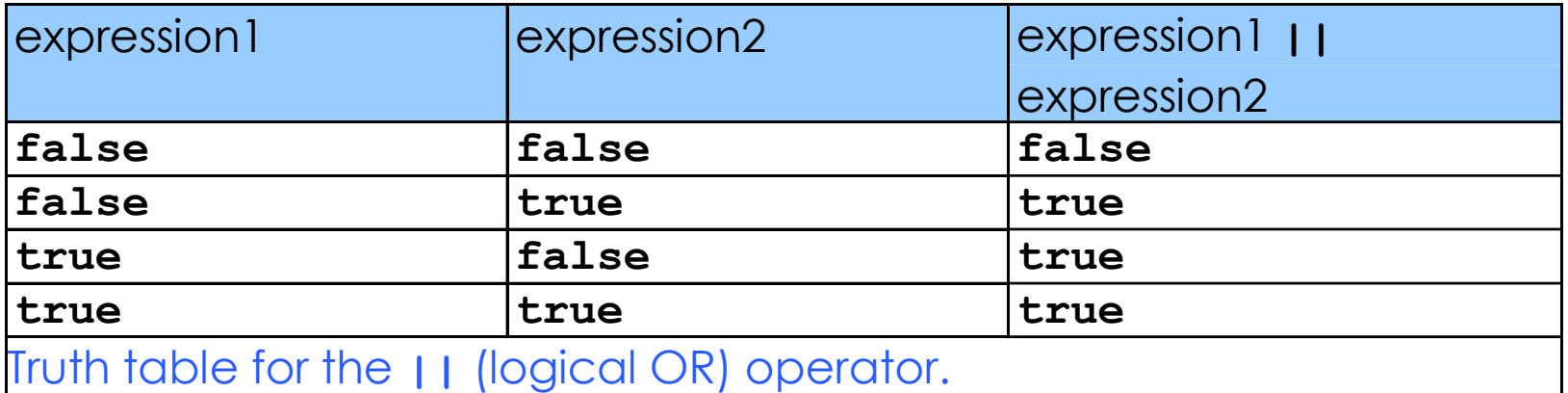

#### **Logical and Conditional Operators**

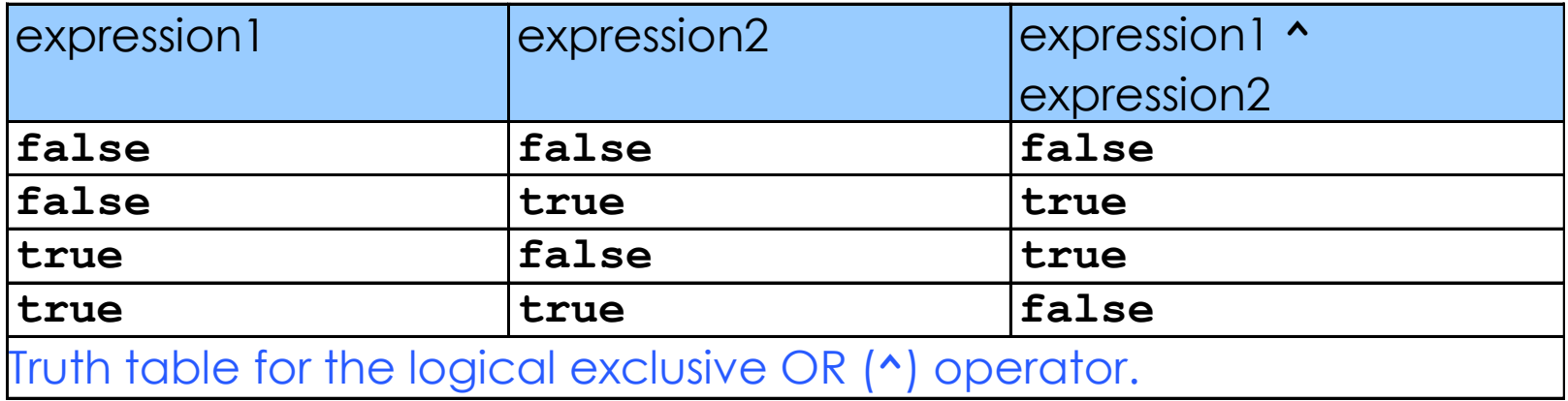

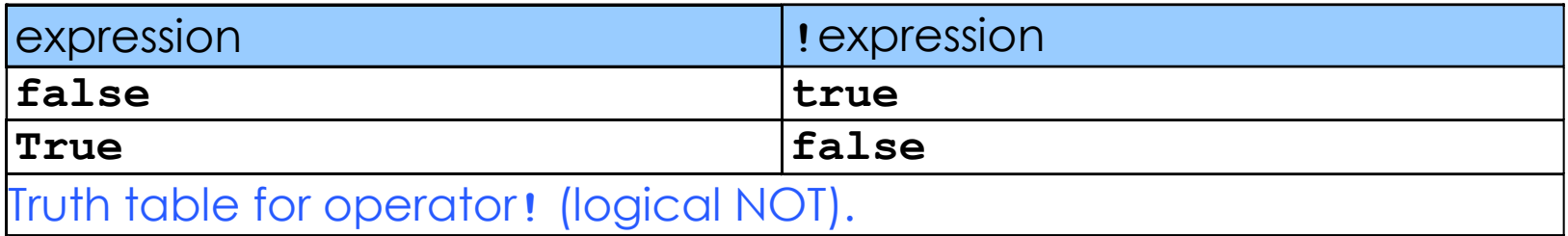

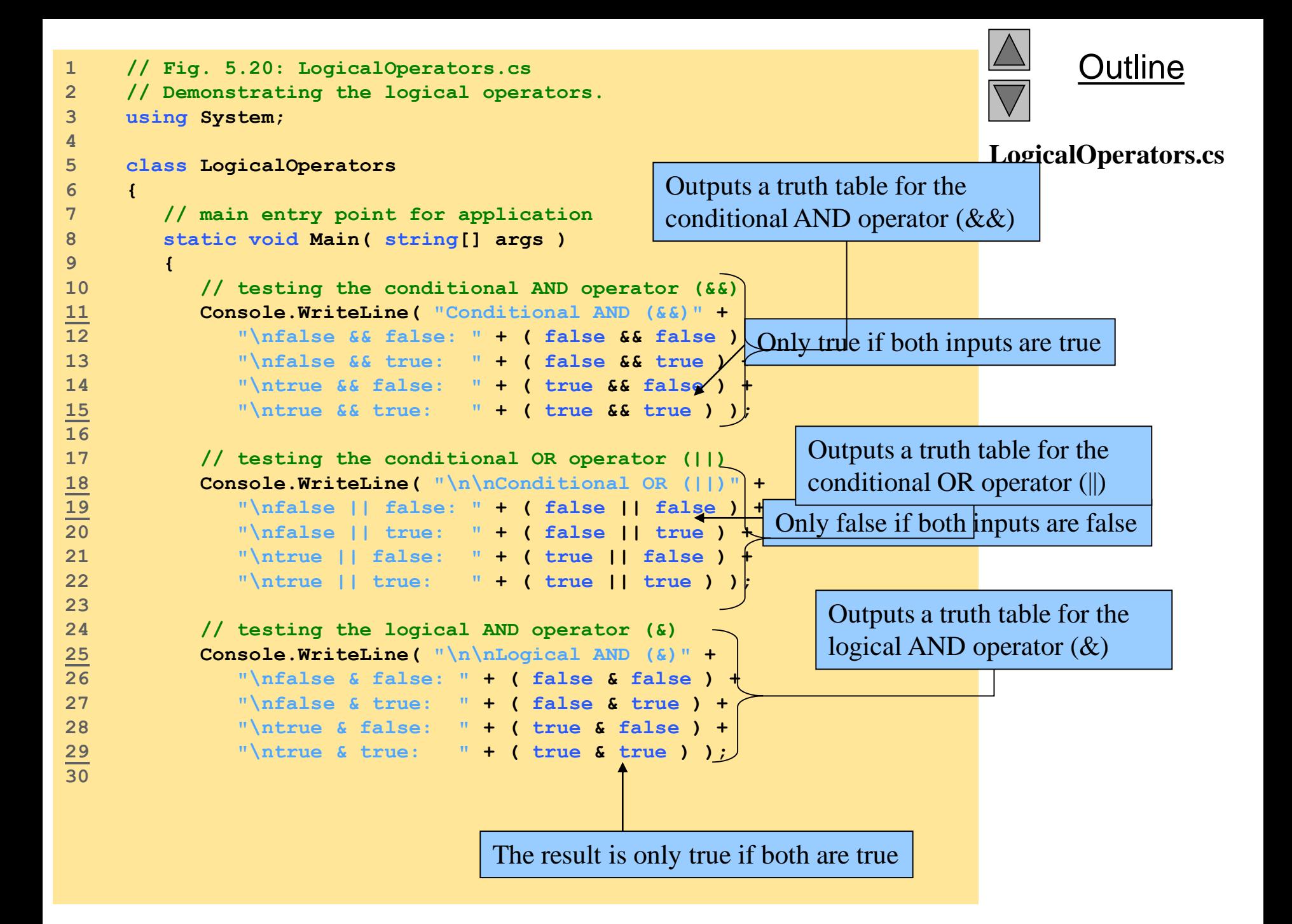

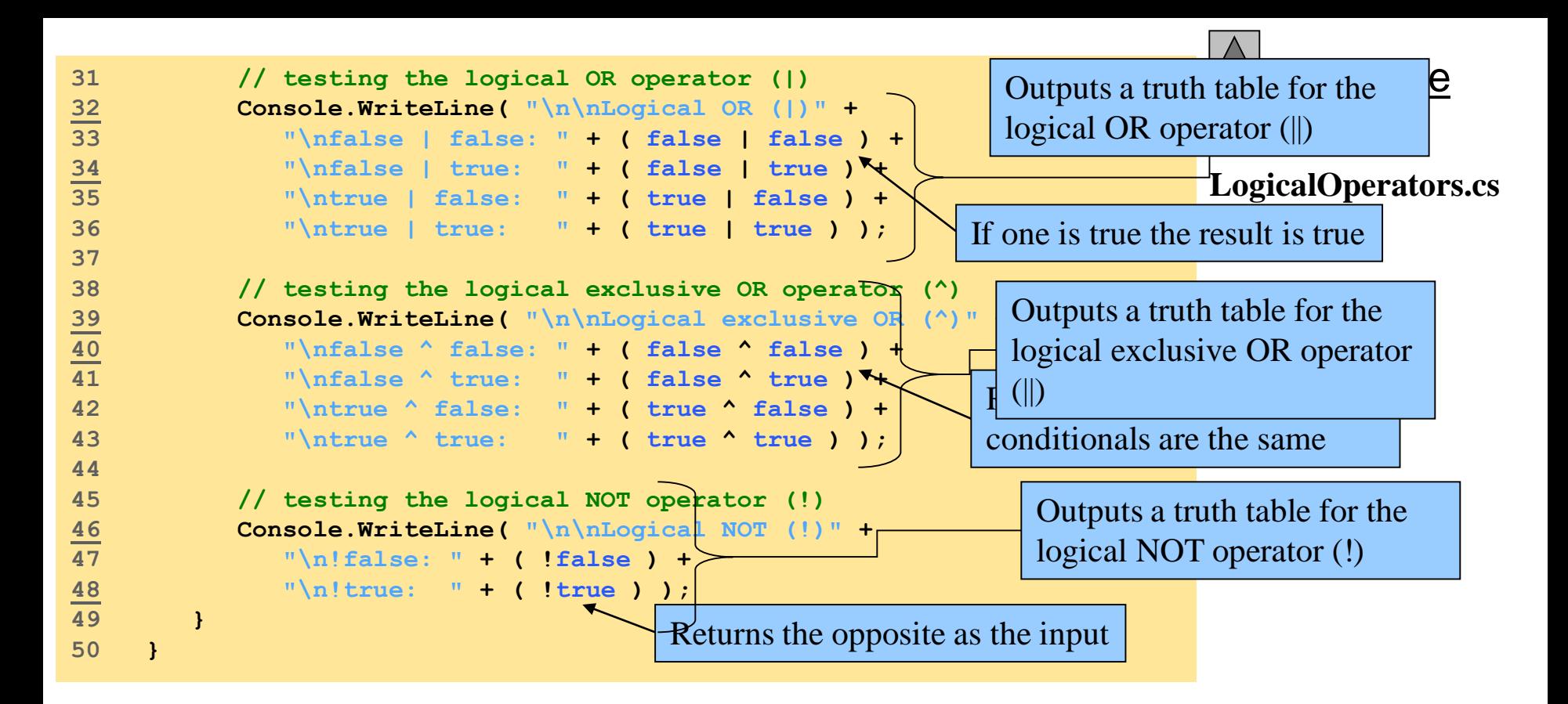

**Program Output Conditional AND (&&) false && false: False false && true: False true && false: False true && true: True Conditional OR (||) false || false: False false || true: True true || false: True true || true: True**

**Logical AND (&) false & false: False false & true: False true & false: False true & true: True Logical OR (|) false | false: False false | true: True true | false: True true | true: True Logical exclusive OR (^) false ^ false: False false ^ true: True true ^ false: True true ^ true: False Logical NOT (!) !false: True !true: False**

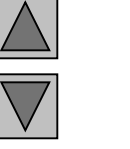

#### **Outline**

**LogicalOperators.cs Program Output**

Comparison: Logical and Conditional Operators

#### $\Box$  Logical AND  $(\&)$  and Logical OR  $($  $)$

• Always evaluate both conditions

#### $\Box$  Conditional AND (&&) and Conditional OR ( $\vert \vert$ )

- Would not evaluate the second condition if the result of the first condition would already decide the final outcome.
- $\cdot$  Ex 1:  $f$ alse  $\&6$   $(x++ > 10)$  --- no need to evaluate the 2<sup>nd</sup> condition

```
\cdot Ex 2:
  if (count != 0 && total /count) 
  {
       …
   }
```
Program: LogicalVsConditional.cs

### Precedence and Associativity

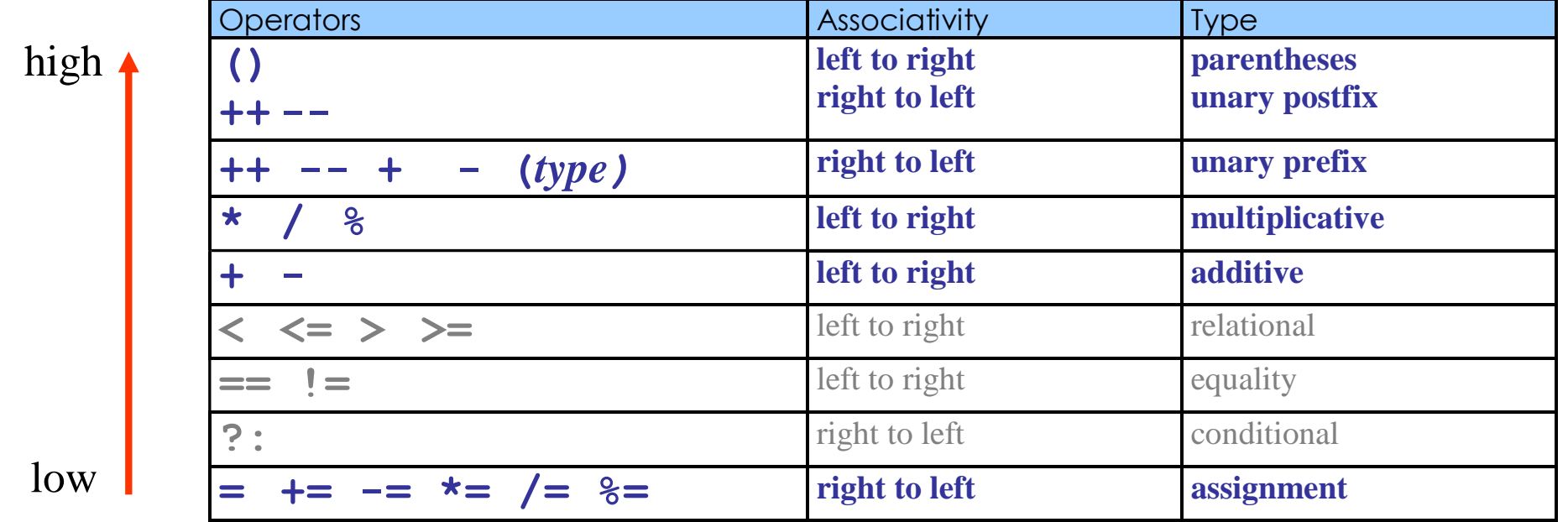

### **Type Conversions**

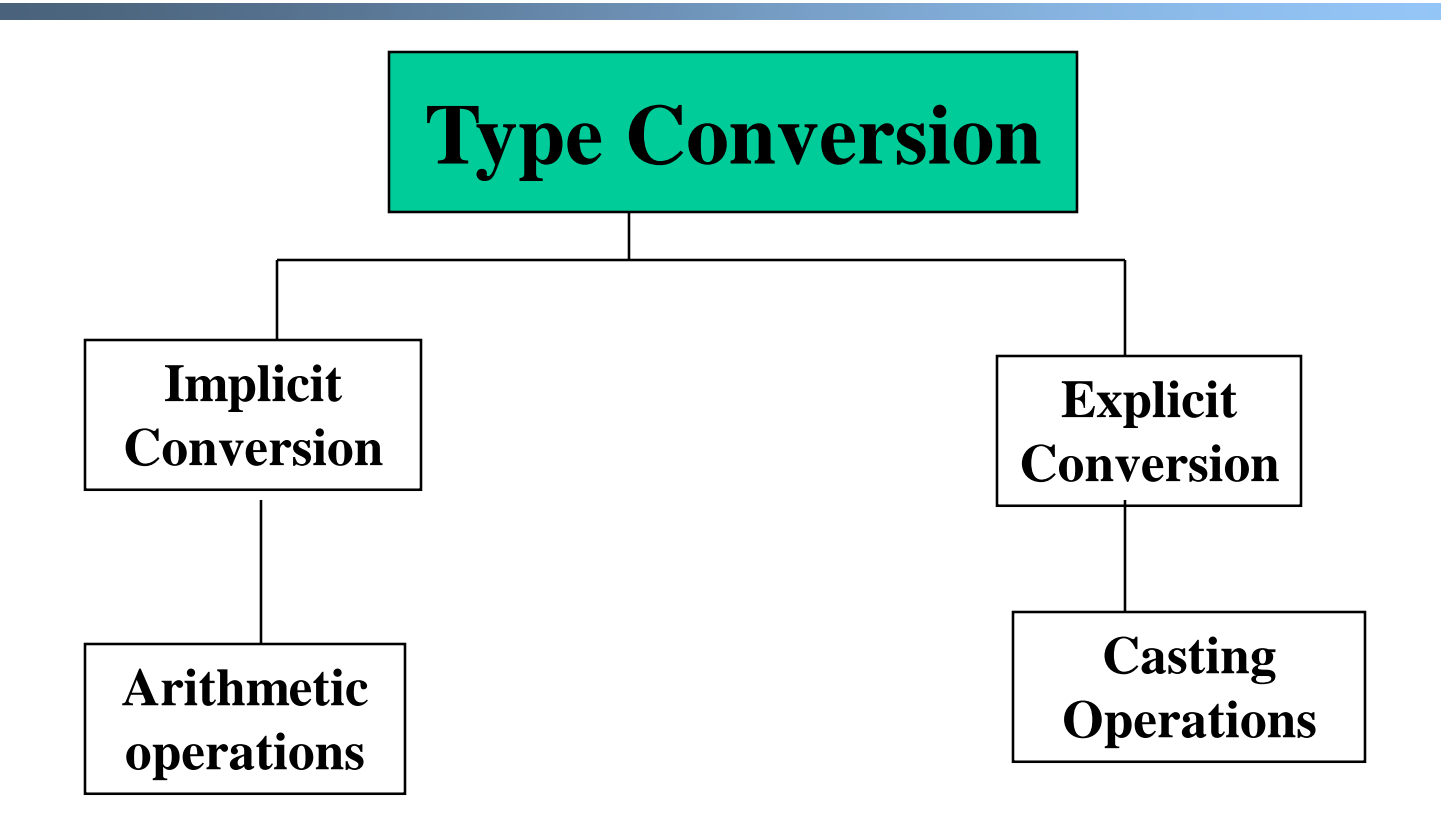

## Implicit conversion

An implicit conversion is also known as automatic coversion.

For e,g

byte b1; byte b2; byte  $b3=b1+b2$ ;

The compiler will give an error message: "cannot implicitly convert type int to type byte"

# Implicit Conversion

```
We should write this
int b3=b1+b2; // no error
```

```
short b=75;
```
- int a=b // implicit conversion
- This coversion is possible in following casses:
- **O** From byte to decimal
- $\Box$  From int to double
- **□ From short to long**

## Explicit conversion

The error will appear if you write this int  $m=10$ ; byte n=m;

We can carry out such conversion using the 'cast' operator The process is known as casting and is done as follows: type variable1=(type) variable2;

e.g;

int m=50; byte n=(byte) m;